#### Short introduction to the Semantic Web

Ivan Herman, W3C Visit to Boeing, 2010-06-17

### The Music site of the BBC

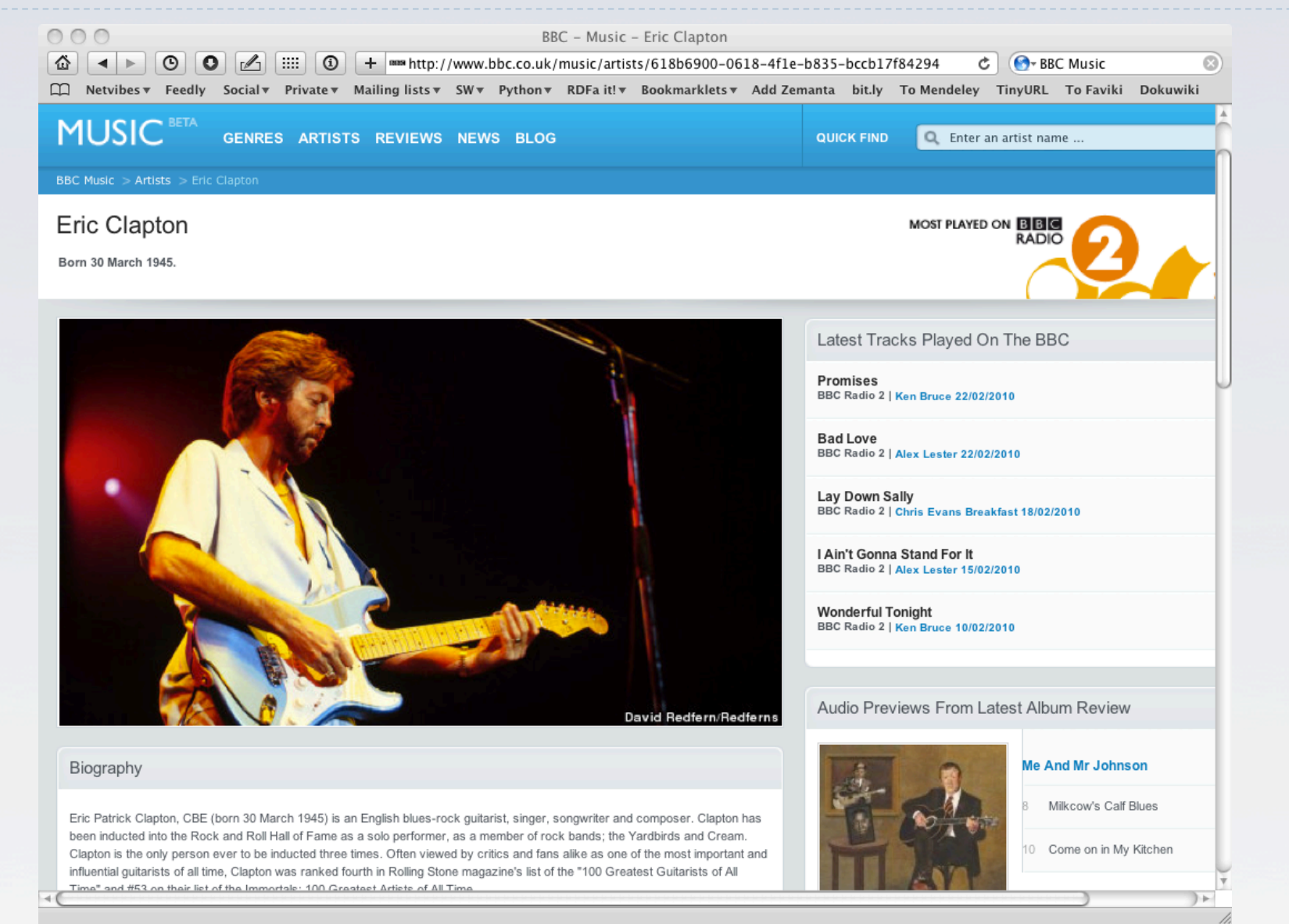

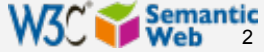

#### The Music site of the BBC

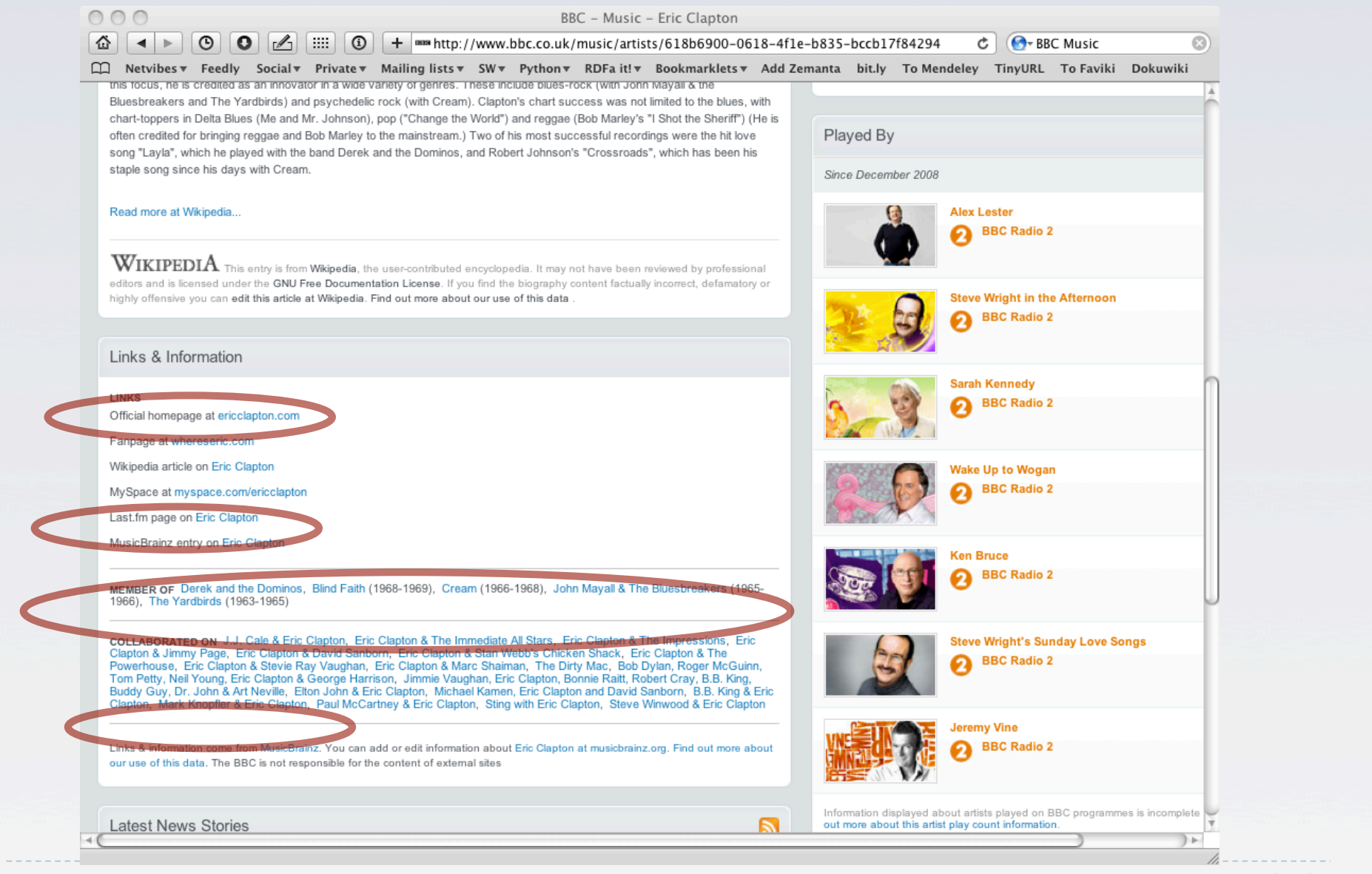

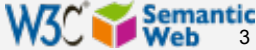

## How to build such a site 1.

- **▶ Site editors roam the Web for new facts** ▶ may discover further links while roaming
- They update the site manually
- And the site gets soon out-of-date

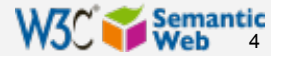

## How to build such a site 2.

- ▶ Editors roam the Web for new data published on Web sites
- Scrape" the sites with a program to extract the information
	- ▶ le, write some code to incorporate the new data
- Easily get out of date again... $\bullet$

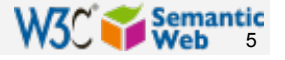

## How to build such a site 3.

- **Editors roam the Web for new data via API-s**
- ▶ Understand those...
	- ▶ input, output arguments, datatypes used, etc
- ▶ Write some code to incorporate the new data
- Easily get out of date again...

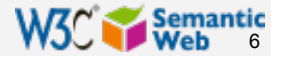

# The choice of the BBC

- ▶ Use external, public datasets
	- Wikipedia, MusicBrainz, …
- They are available *as data* 
	- **hadden on a Web site**
	- ▶ data can be extracted using, eg, HTTP requests or standard queries

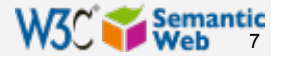

## In short…

## Use the Web of Data as a Content Management System

Use the community at large as content editors

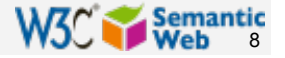

#### And this is no secret…

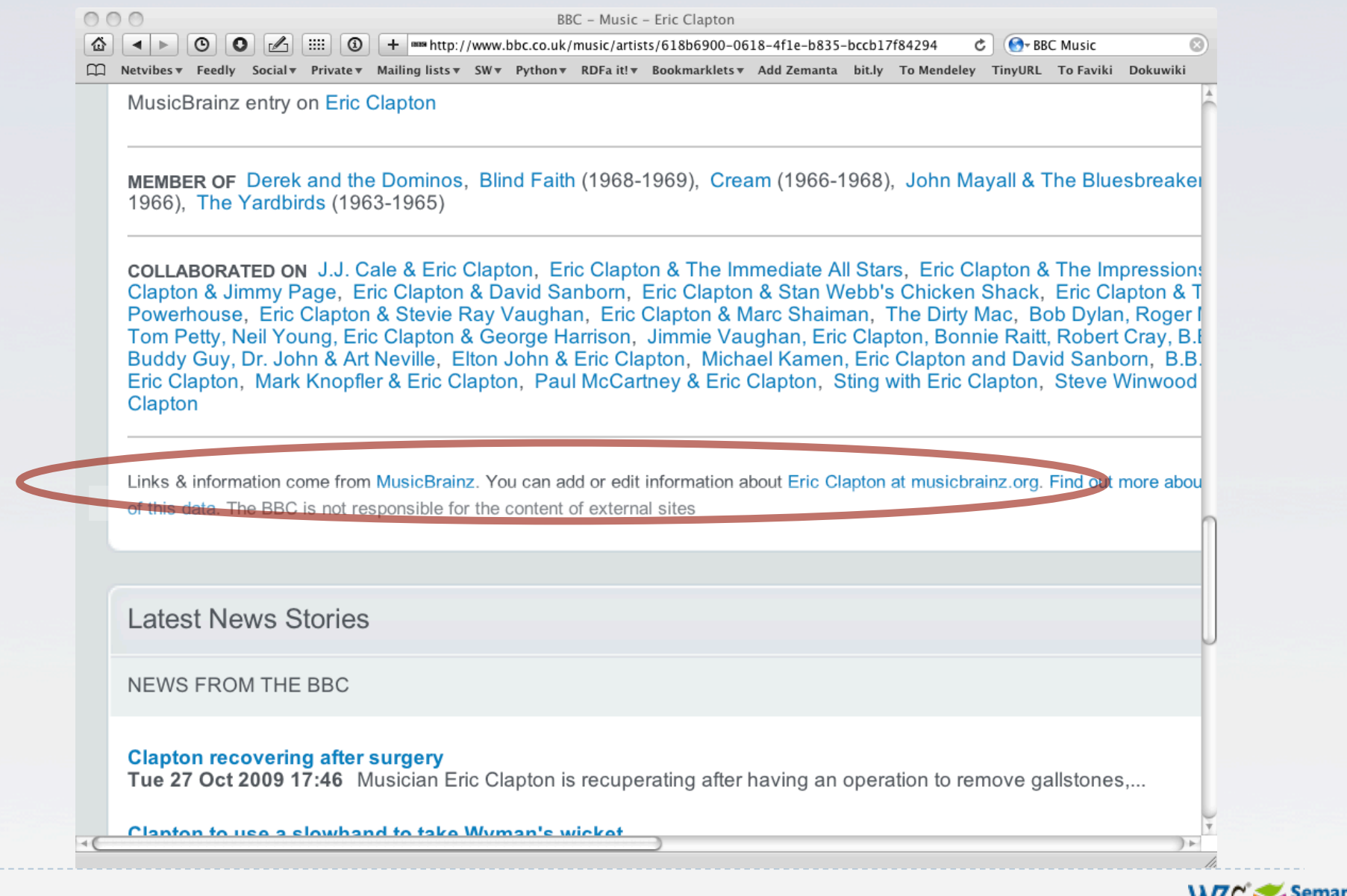

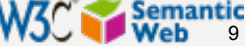

### Data on the Web

- $\triangleright$  There are more an more data on the Web
	- government data, health related data, general knowledge, company information, flight information, restaurants,…
- More and more applications rely on the availability of that data

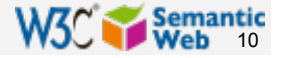

#### But… data are often in isolation, "silos"

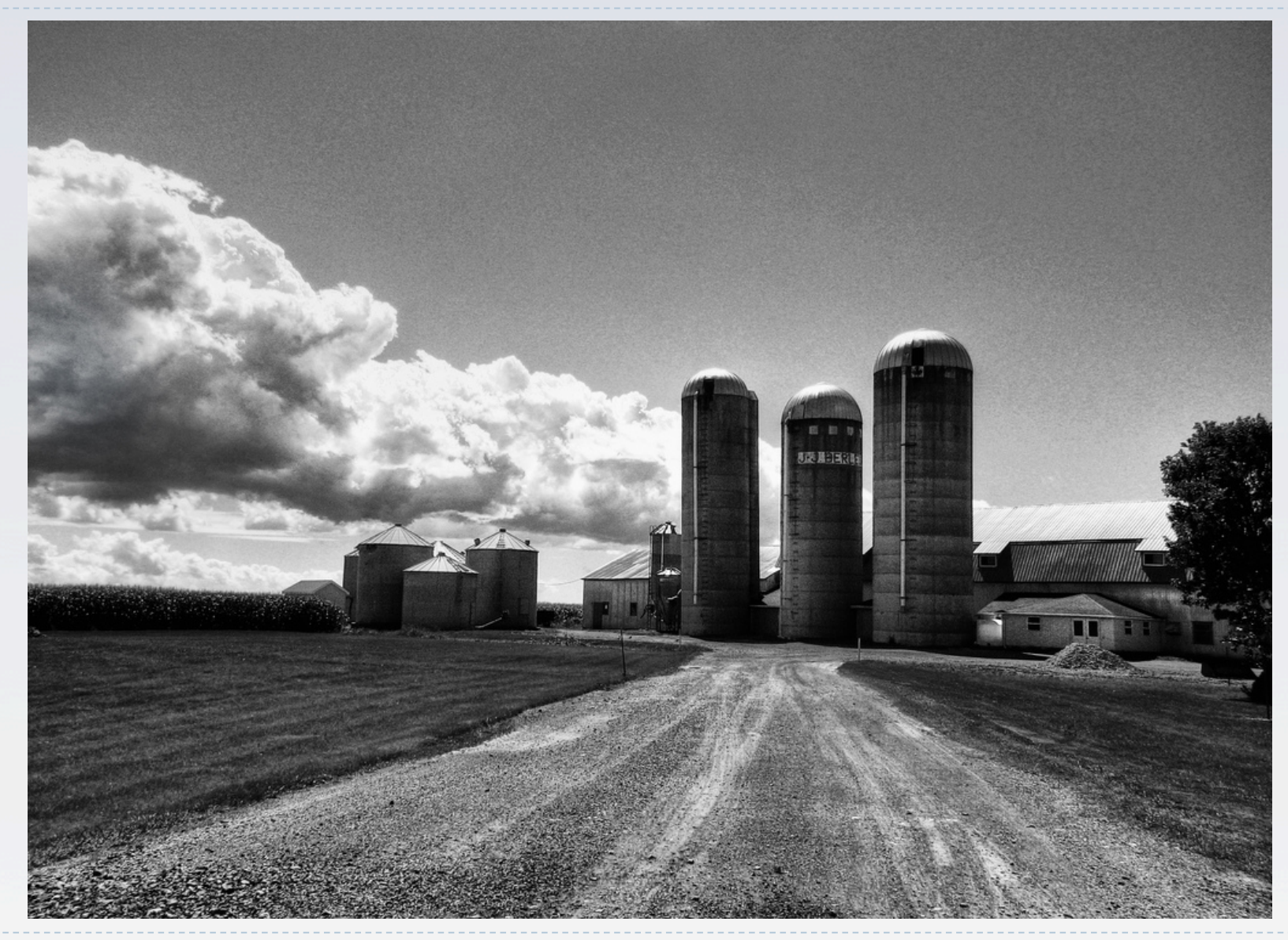

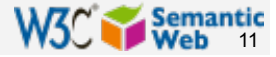

*Photo credit Alex (ajagendorf25), Flickr*

### Imagine…

## A "Web" where

- **documents are available for download on the** Internet
- but there would be no hyperlinks among them

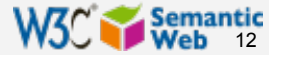

# And the problem *is* real…

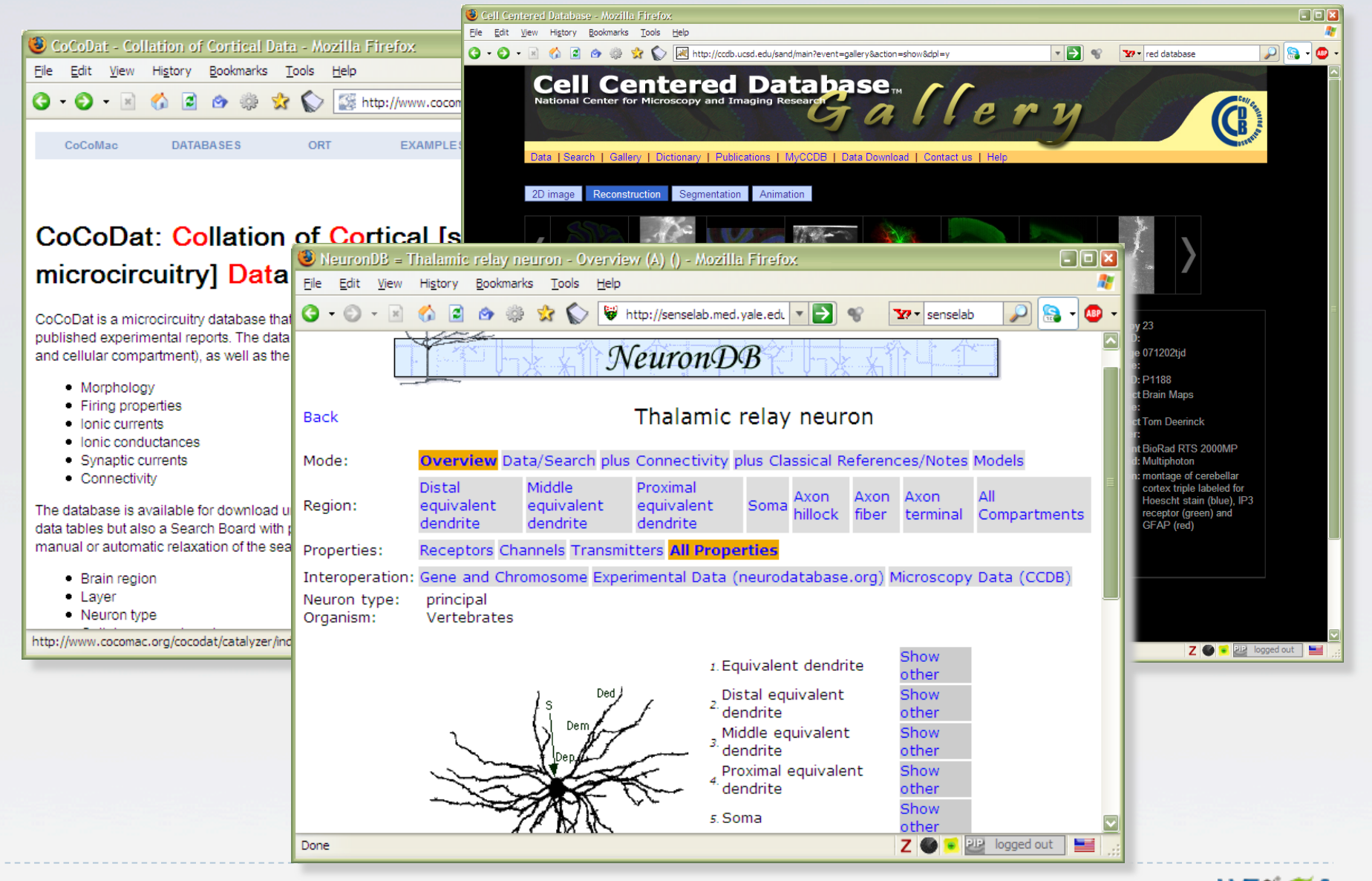

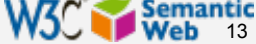

## Data on the Web is not enough…

- We need a proper infrastructure for a real *Web of Data* 
	- data is available on the Web
		- accessible via standard Web technologies
	- data are interlinked over the Web
	- **i**e, data can be *integrated* over the Web
- **This is where Semantic Web technologies come in**

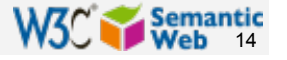

## In what follows…

### ▶ We will use a simplistic example to introduce the main Semantic Web concepts

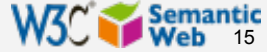

### The rough structure of data integration

- ▶ Map the various data onto an abstract data representation
	- make the data independent of its internal representation…
- **Merge the resulting representations**
- Start making queries on the whole!
	- queries not possible on the individual data sets

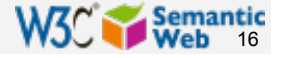

### We start with a book...

'A DOCTOR ZHIVAGO FOR THE FAR EAST' THE INDEPENDENT Amitav Ghosh THE GLASS PALACE The magnificent, poignant, fascinating novel of three generations that starts in Mandalay ...

> iemantic 17

## A simplified bookstore data (dataset "A")

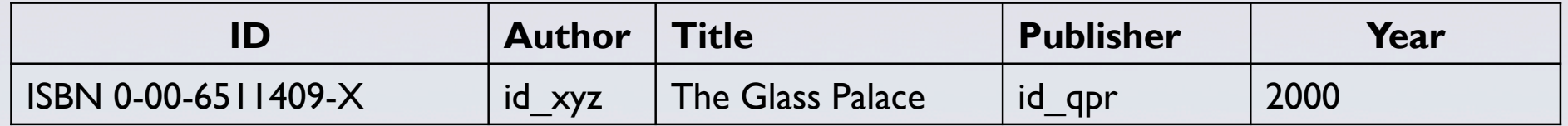

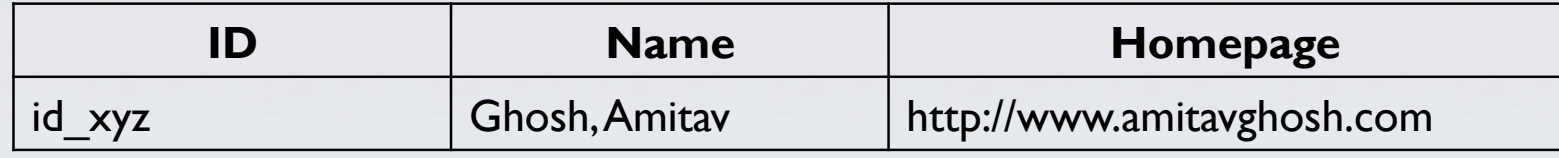

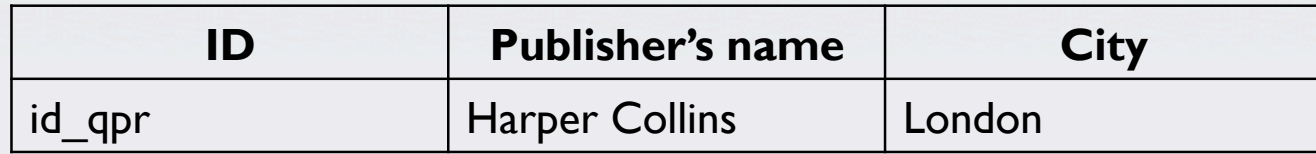

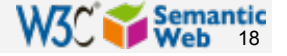

## 1<sup>st</sup>: export your data as a set of *relations*

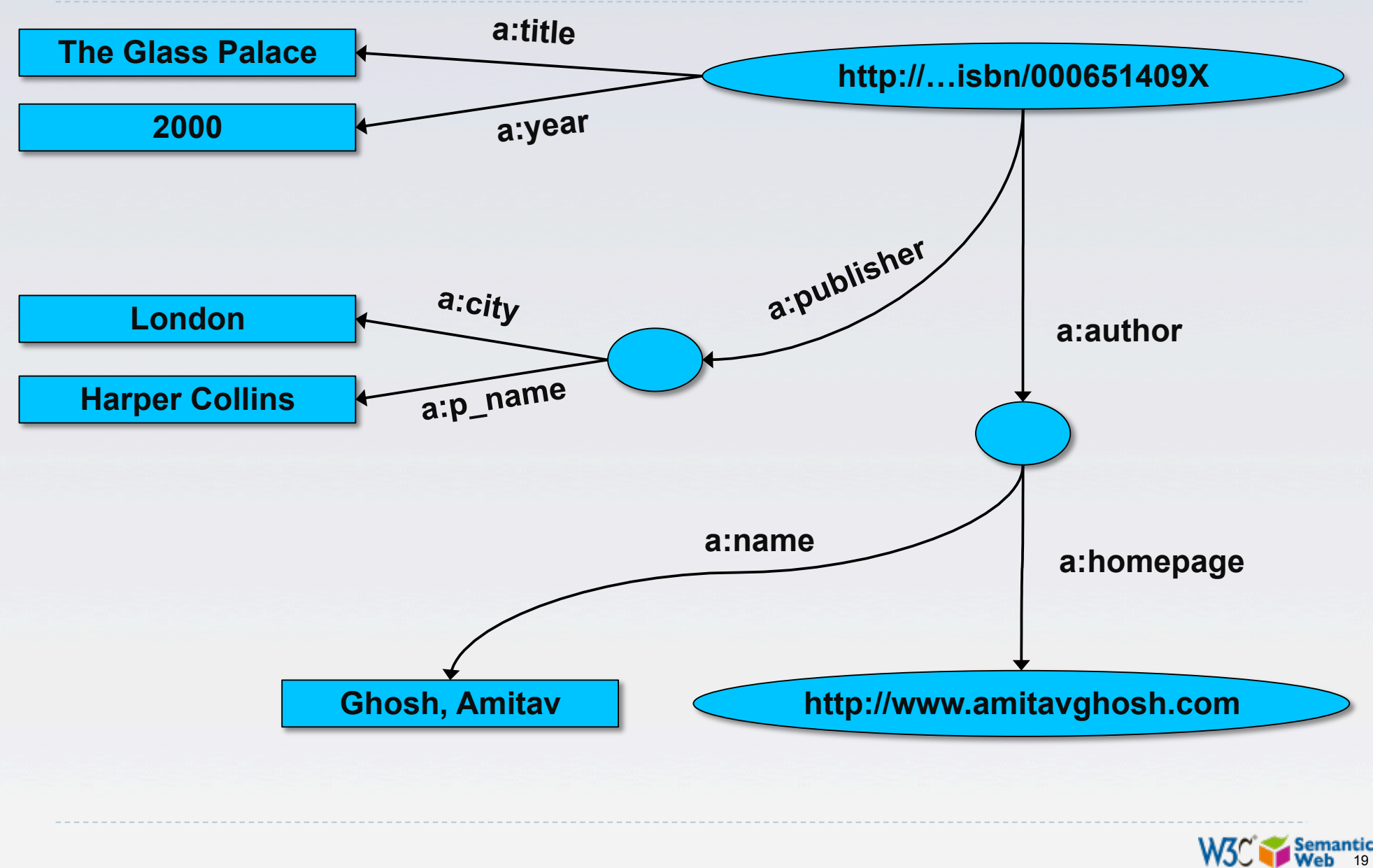

#### Some notes on the exporting the data

#### ▶ Relations form a graph

- the nodes refer to the "real" data or contain some literal
- how the graph is represented in machine is immaterial for now

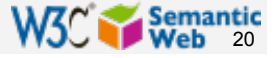

#### Some notes on the exporting the data

- Data export does not necessarily mean physical conversion of the data
	- relations can be generated on-the-fly at query time
		- ▶ via SQL "bridges"
		- scraping HTML pages
		- extracting data from Excel sheets
		- $\blacktriangleright$  etc.
- ▶ One can export part of the data

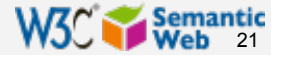

### Same book in French…

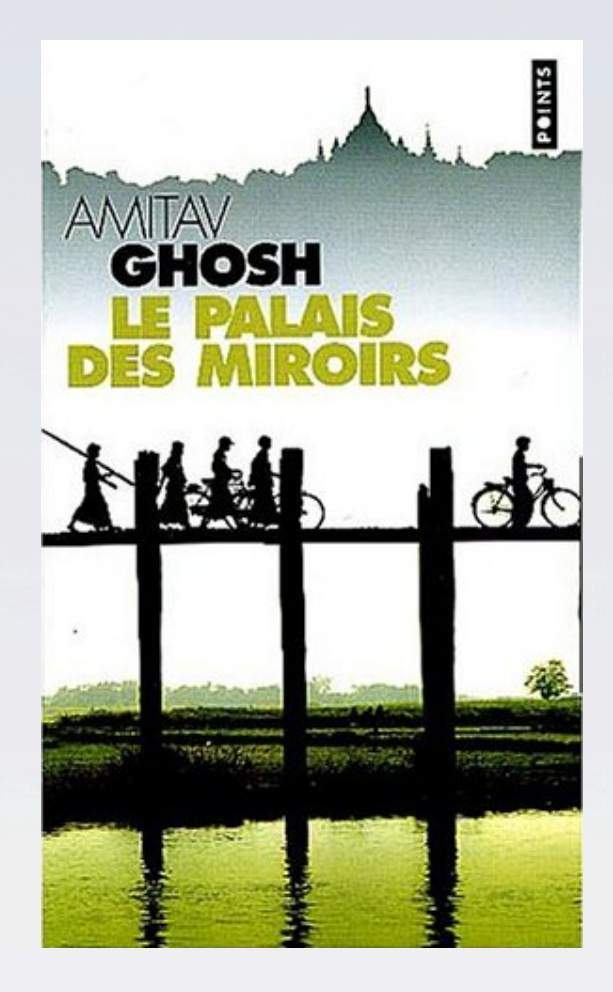

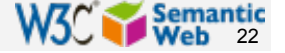

## Another bookstore data (dataset "F")

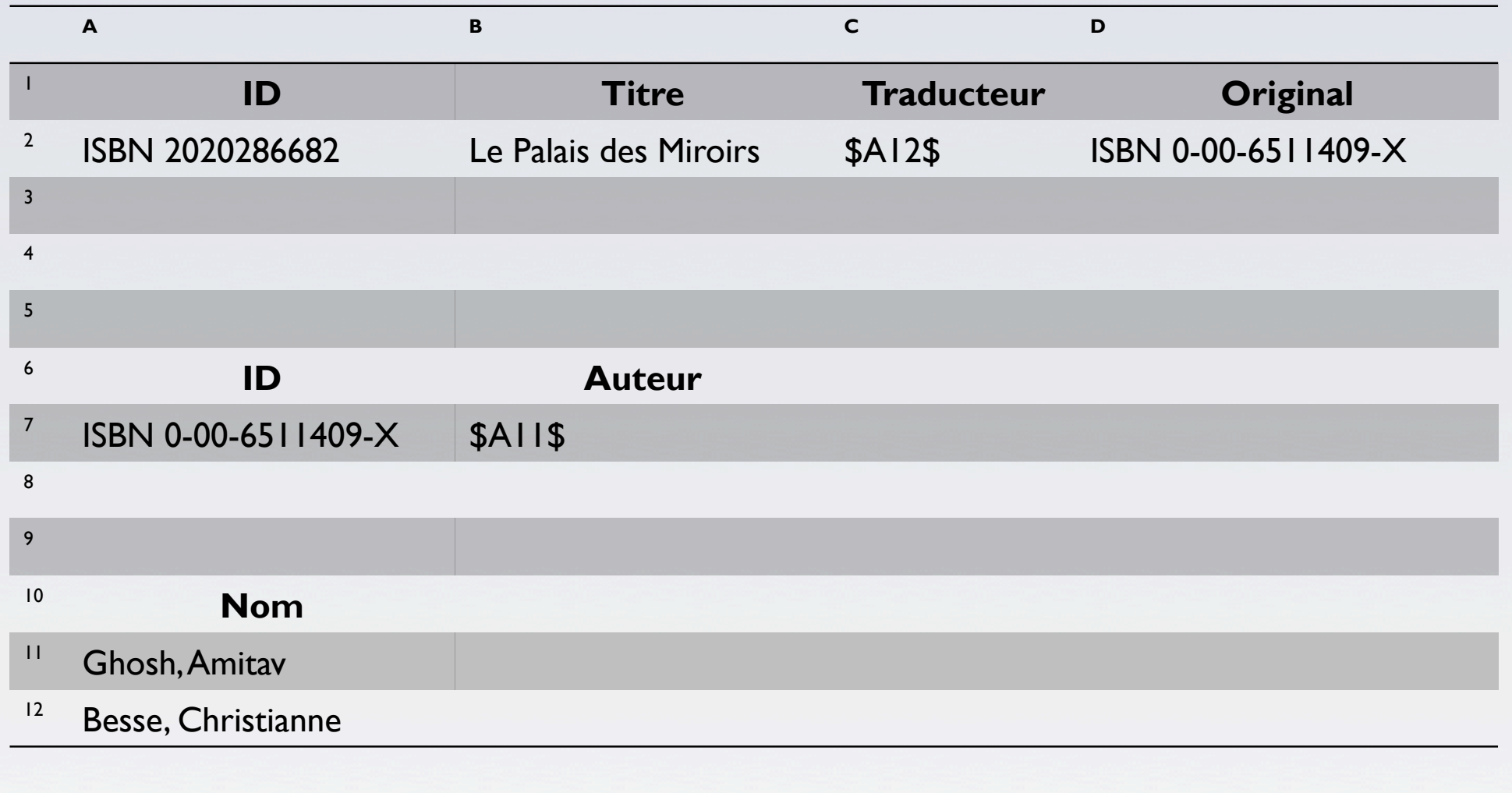

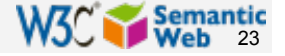

# 2nd: export your second set of data

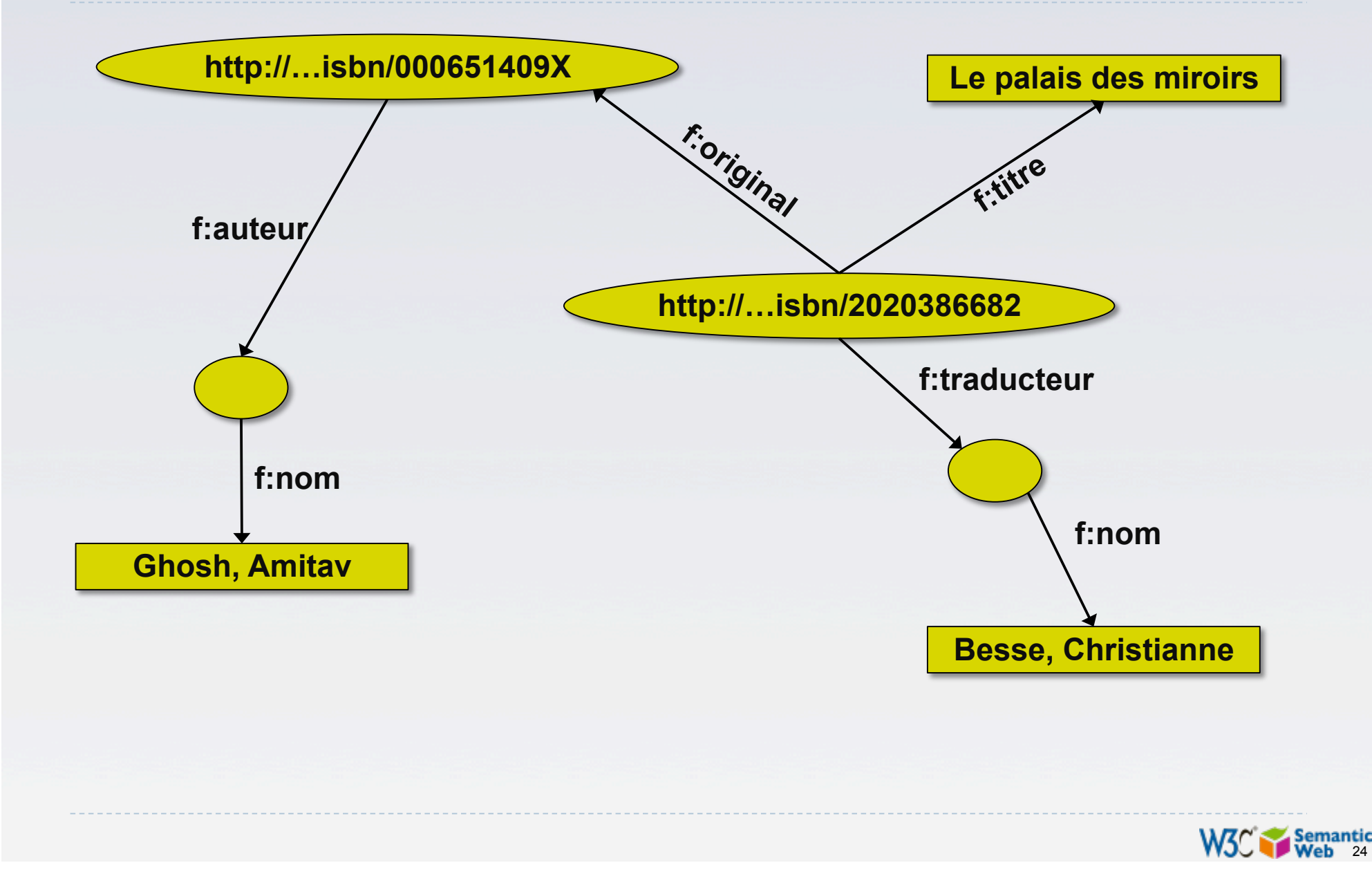

# 3rd: start merging your data

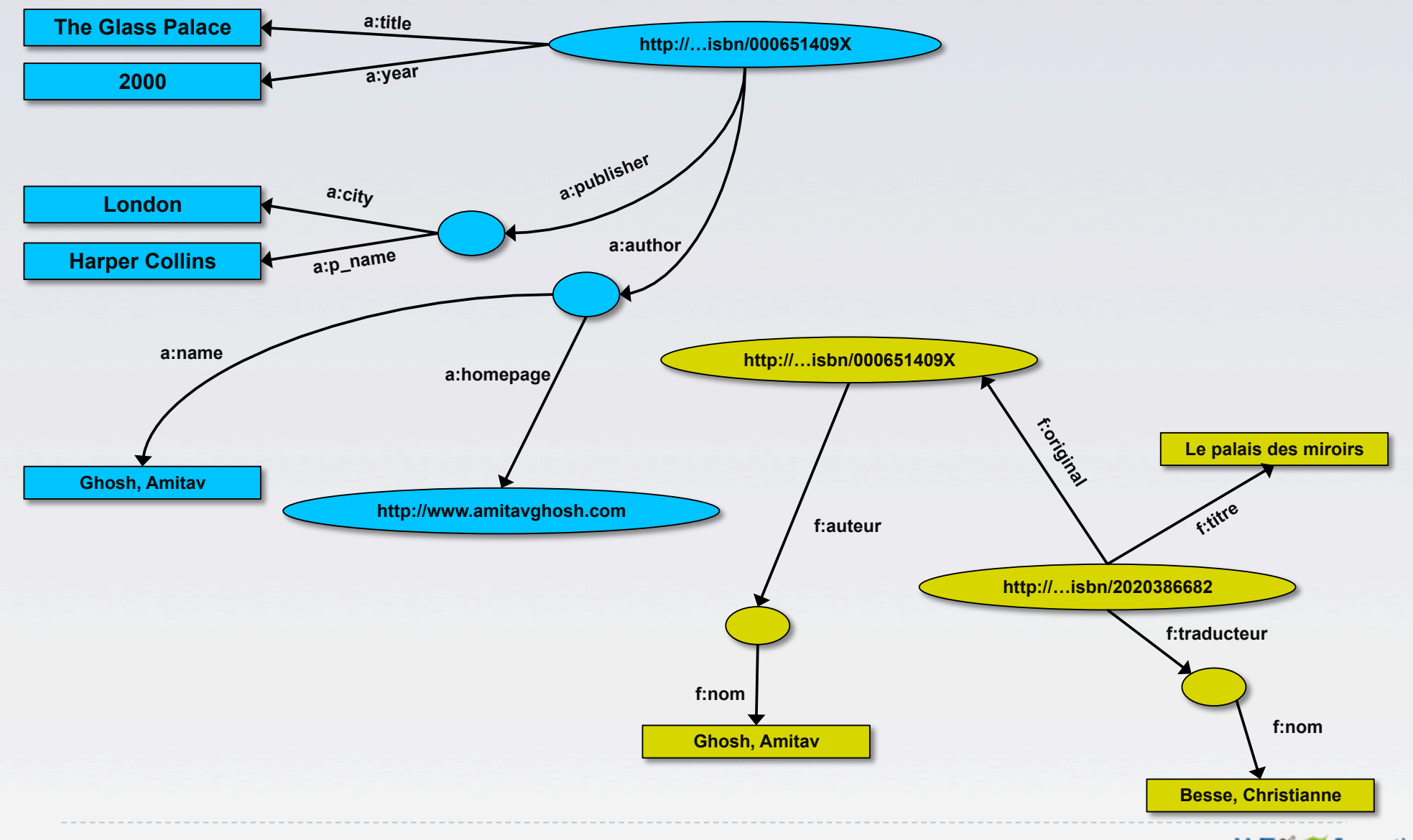

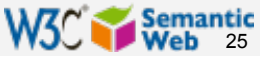

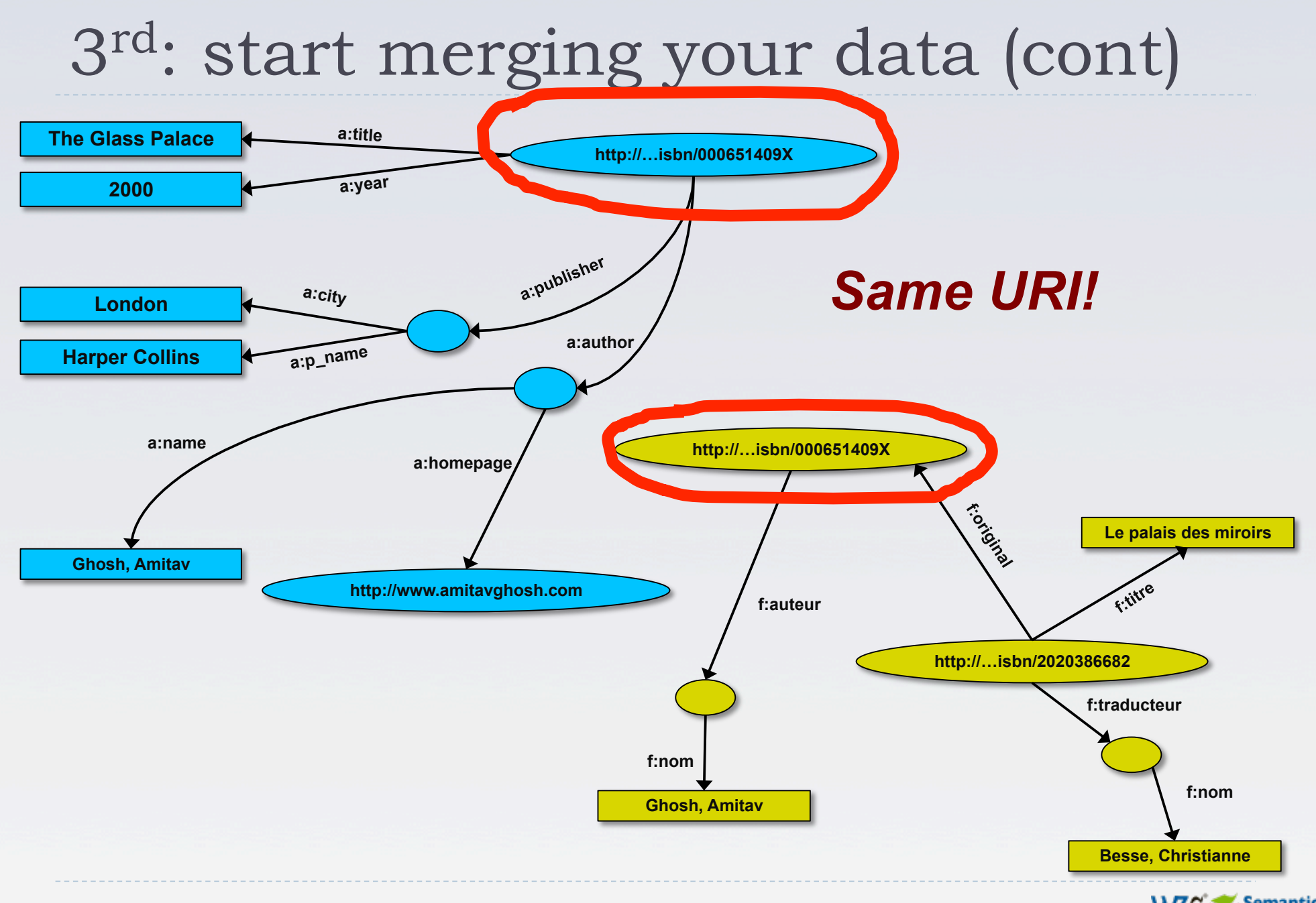

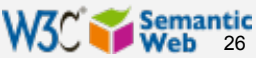

# 3rd: start merging your data

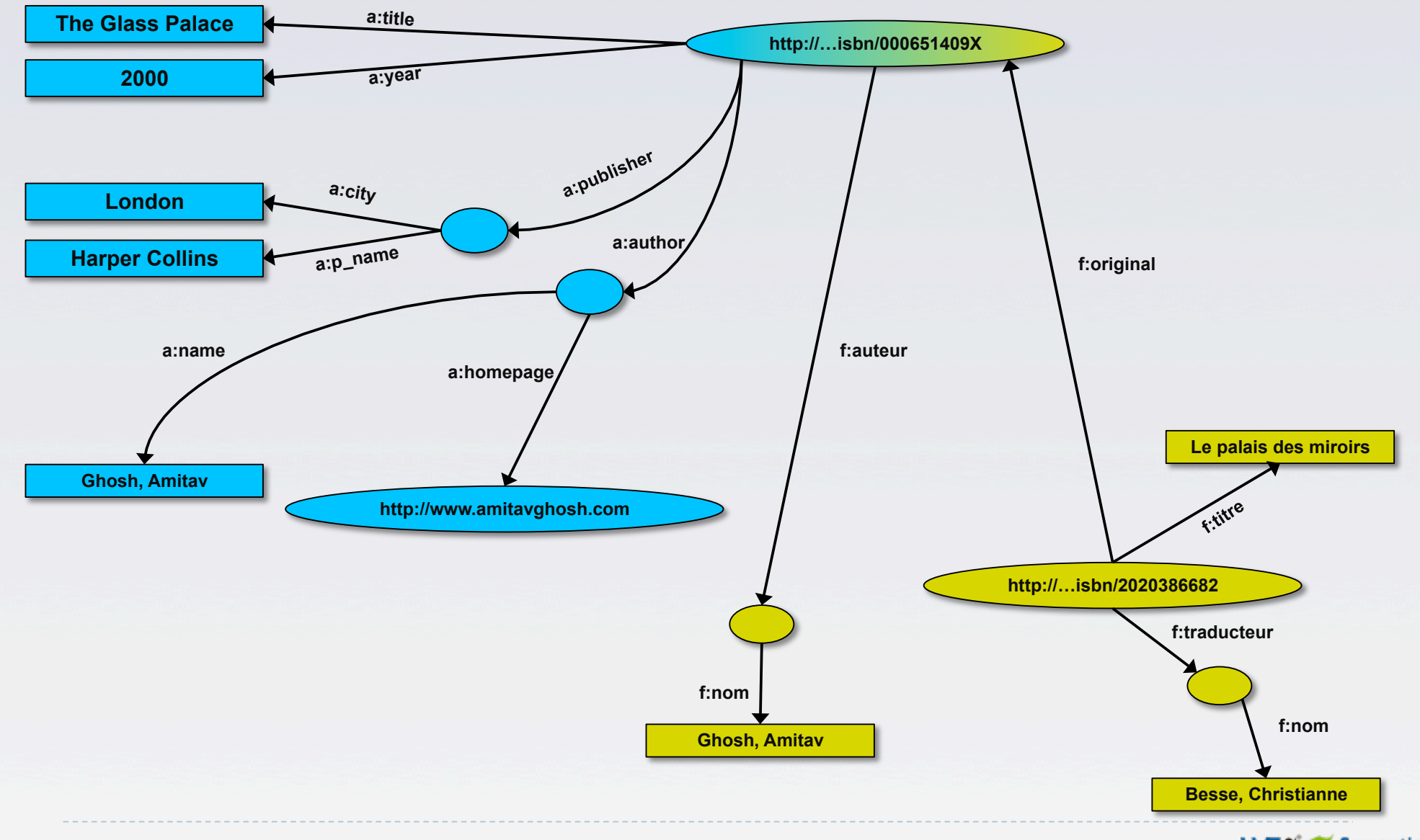

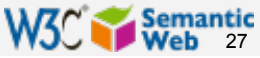

# Start making queries…

### User of data "F" can now ask queries like:

- ▶ "give me the title of the original"
	- well, … « donnes-moi le titre de l'original »
- ▶ This information is not in the dataset "F"...
- …but can be retrieved by merging with dataset "A"!

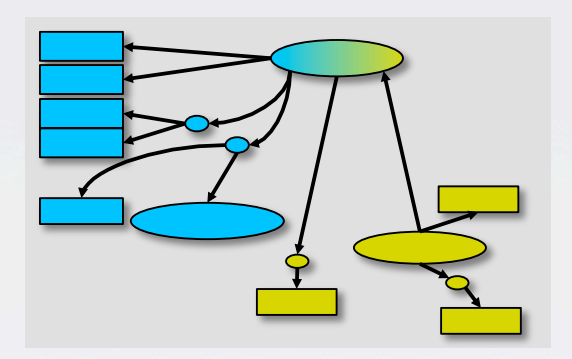

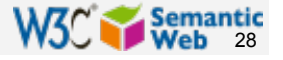

## However, more can be achieved…

- We "feel" that a:author and f:auteur should be the same
- ▶ But an automatic merge doest not know that!
- **Let us add some extra information to the** merged data:
	- a:author same as f:auteur
	- ▶ both identify a "Person"
	- a term that a community may have already defined:
		- a "Person" is uniquely identified by his/her name and, say, homepage
		- If it can be used as a "category" for certain type of resources

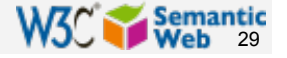

#### 3<sup>rd</sup> revisited: use the extra knowledge

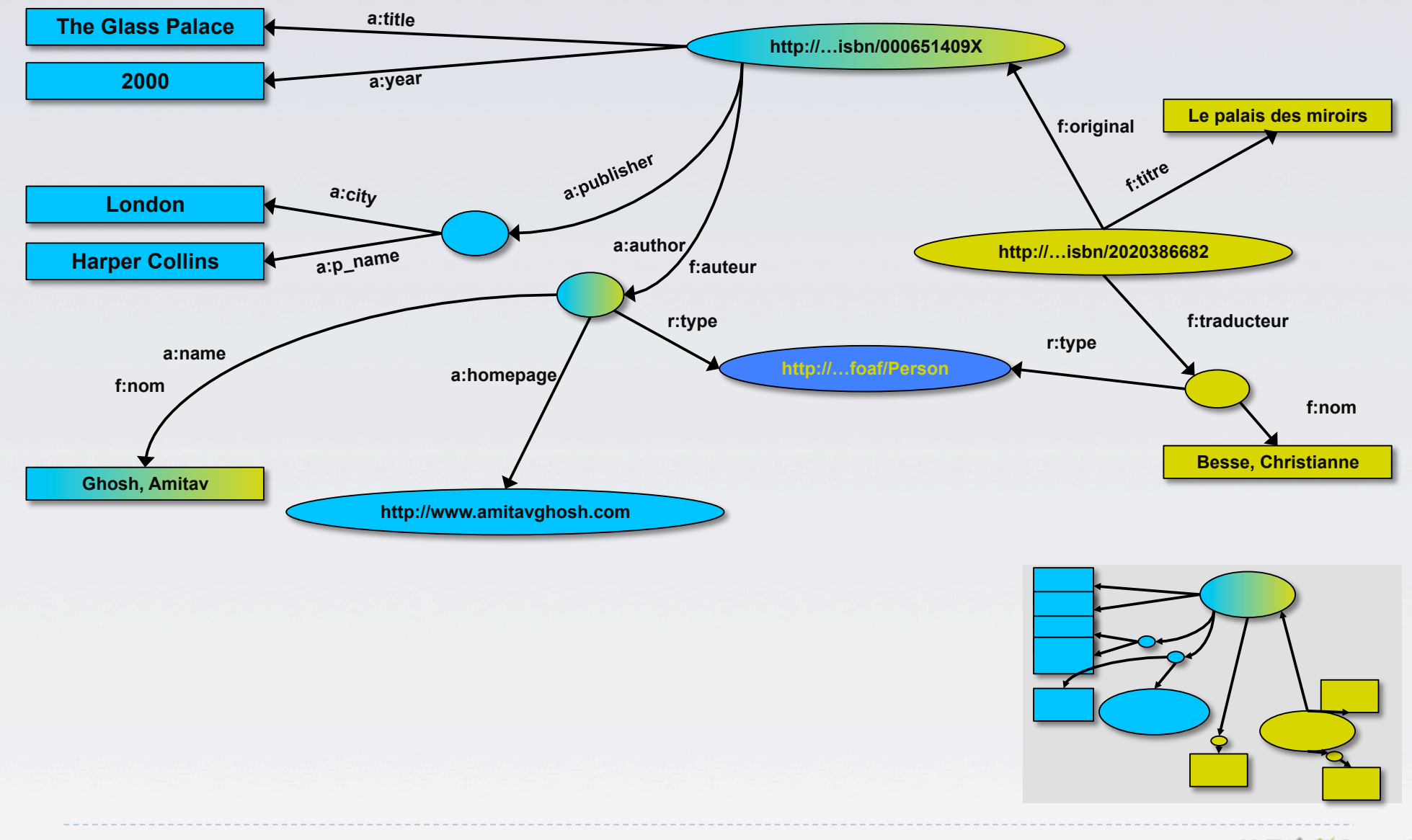

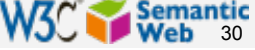

## Start making richer queries!

#### ▶ User of dataset "F" can now query:

- "donnes-moi la page d'accueil de l'auteur de l'original" ▶ well... "give me the home page of the original's 'auteur'"
- ▶ The information is not in datasets "F" or "A"...
- …but was made available by:
	- ▶ merging datasets "A" and datasets "F"
	- adding three simple extra statements as an extra "glue"

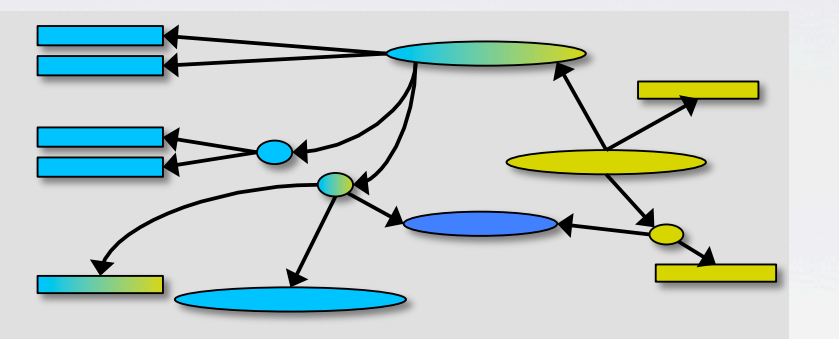

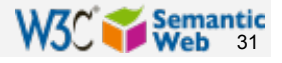

## Combine with different datasets

- Using, e.g., the "Person", the dataset can be combined with other sources
- ▶ For example, data in Wikipedia can be extracted using dedicated tools
	- ▶ e.g., the "dbpedia" project can extract the "infobox" information from Wikipedia already…

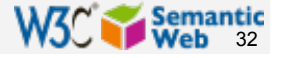

# Merge with Wikipedia data

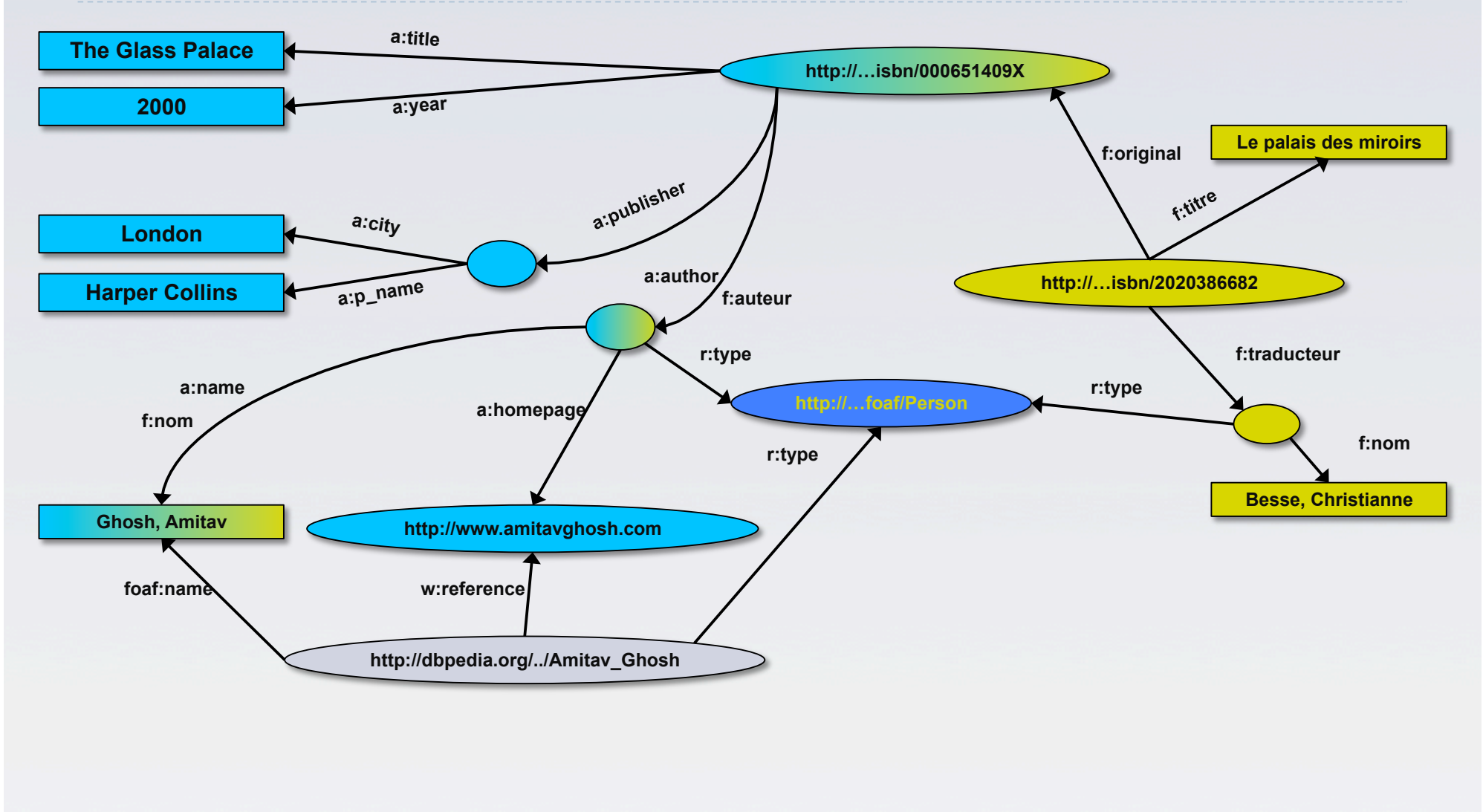

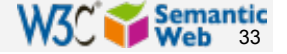

# Merge with Wikipedia data

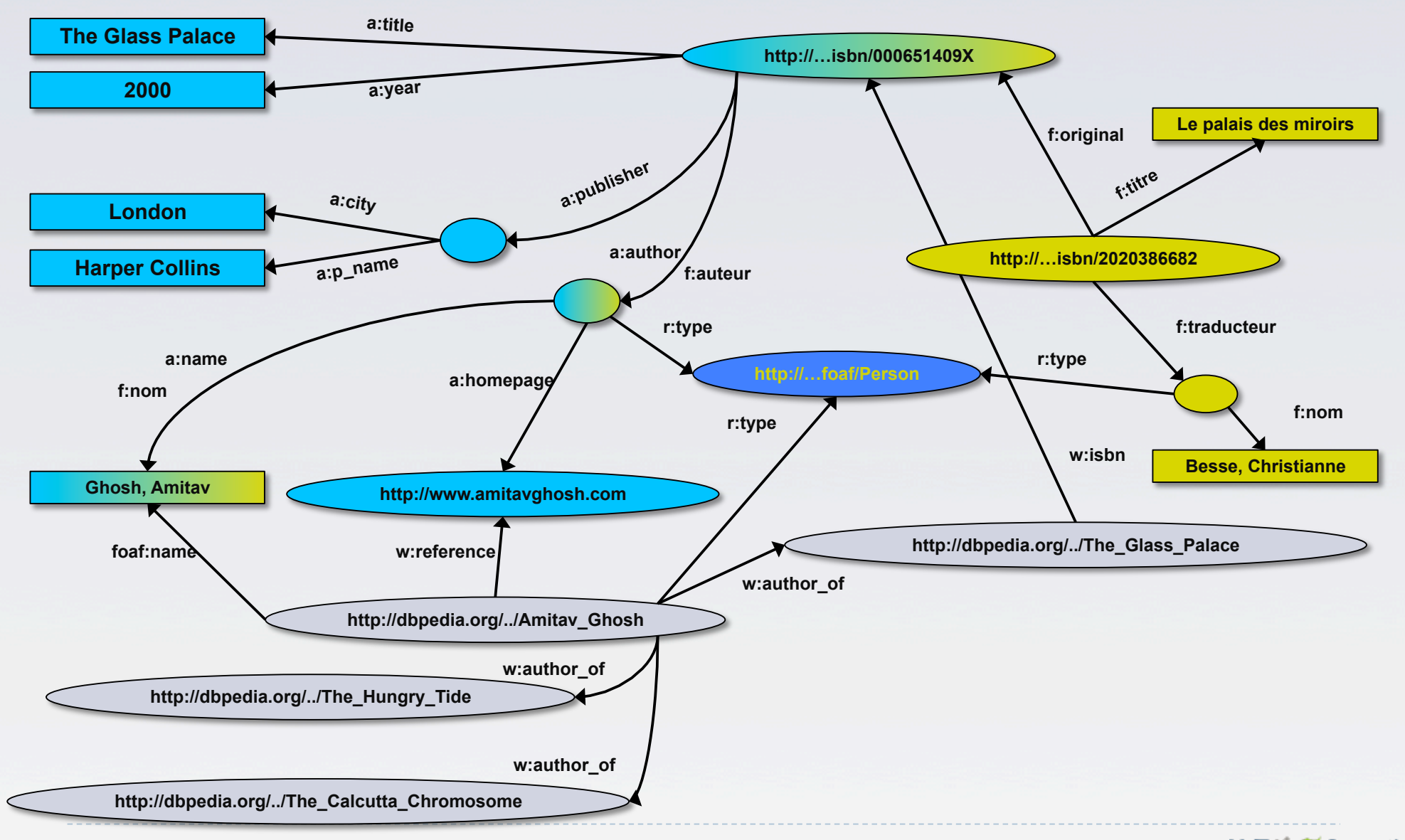

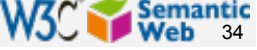

# Merge with Wikipedia data

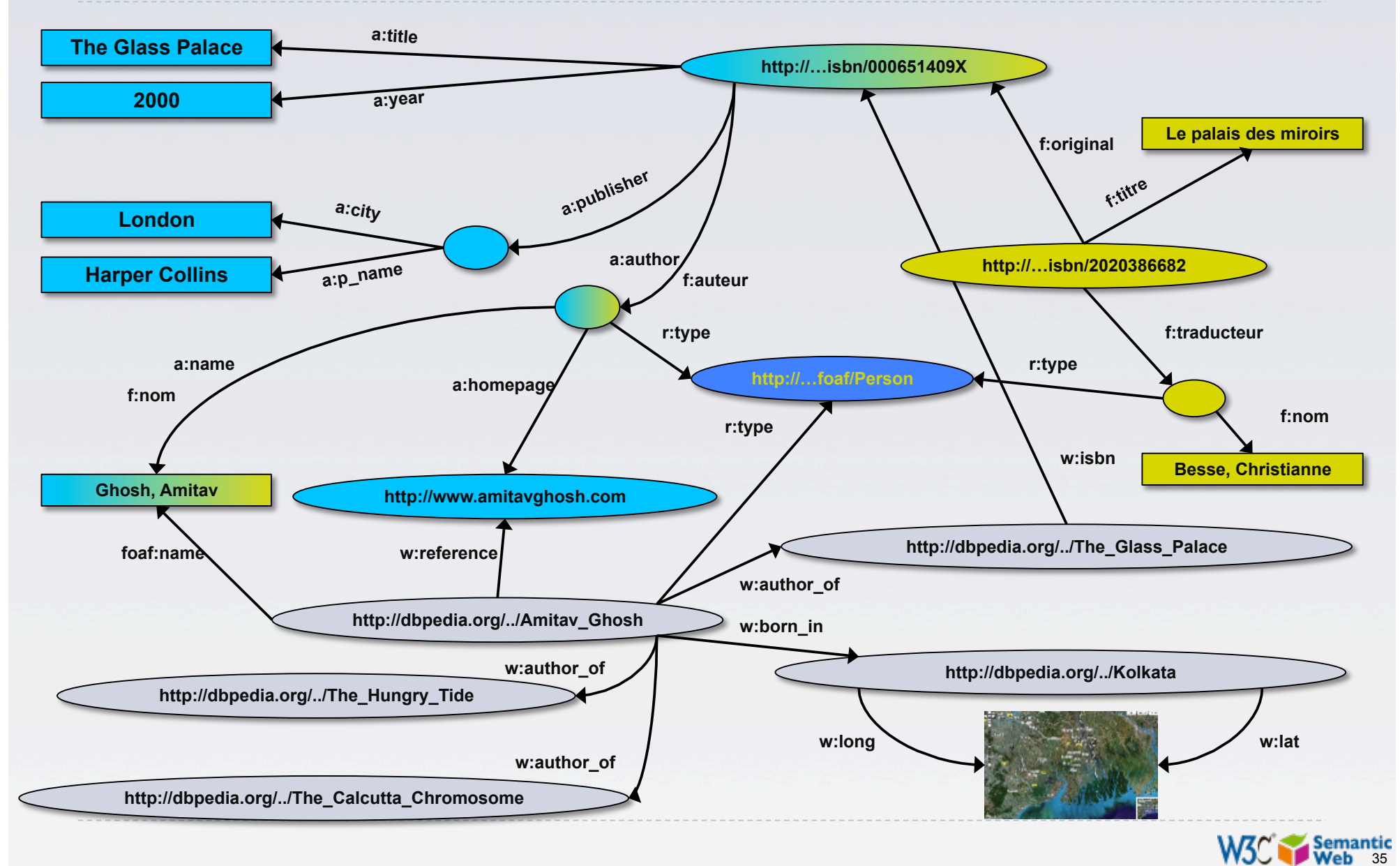

# Is that surprising?

- ▶ It may look like it but, in fact, it should not be...
- What happened via automatic means is done every day by Web users!
- ▶ The difference: a bit of extra rigour so that machines could do this, too

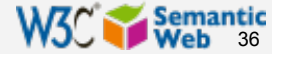

## What did we do?

#### We combined different datasets that

- **are somewhere on the web**
- ▶ are of different formats (mysql, excel sheet, etc)
- have different names for relations
- We could combine the data because some URI-s were identical (the ISBN-s in this case)

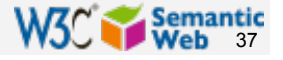

## What did we do?

▶ We could add some simple additional information (the "glue"), also using common terminologies that a community has produced As a result, new relations could be found and retrieved

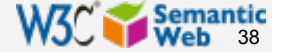

### It could become even more powerful

- ▶ We could add extra knowledge to the merged datasets
	- e.g., a full classification of various types of library data
	- geographical information
	- $\blacktriangleright$  etc.
- This is where ontologies, extra rules, etc, come in
	- ontologies/rule sets can be relatively simple and small, or huge, or anything in between…
- ▶ Even more powerful queries can be asked as a result

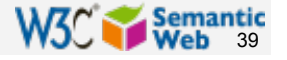

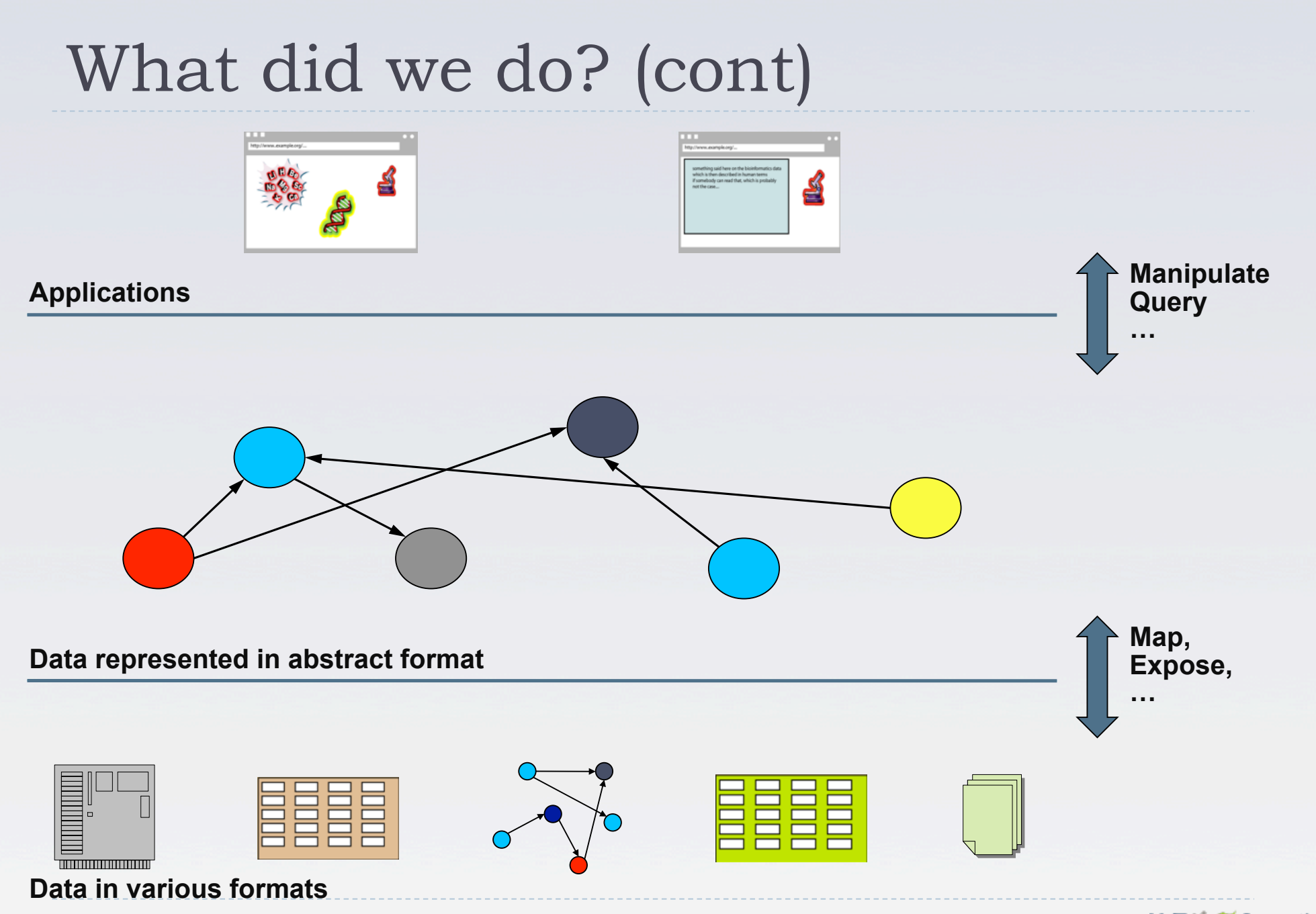

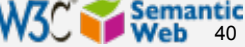

## The abstraction pays off because…

- $\blacktriangleright$  ... the graph representation is independent of the exact structures
- **▶ ... a change in local database schema's, XHTML** structures, etc, do not affect the whole
	- ▶ "schema independence"
- … new data, new connections can be added seamlessly

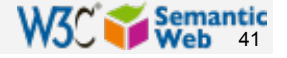

## The network effect

- ▶ Through URI-s we can link any data to any data
- ▶ The "network effect" is extended to the (Web) data
- **Mashup on steroids**" become possible

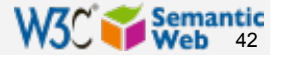

## So where is the Semantic Web?

**The Semantic Web provides technologies to** make such integration possible!

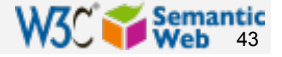

#### Details: many different technologies

- ▶ an abstract model for the relational graphs: RDF
- ▶ add/extract RDF information to/from XML, (X) HTML: GRDDL, RDFa
- ▶ a query language adapted for graphs: SPARQL
- characterize the relationships and resources: RDFS, OWL, SKOS, Rules
	- **A** applications may choose among the different technologies
- reuse of existing "ontologies" that others have produced (FOAF in our case)

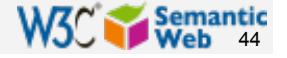

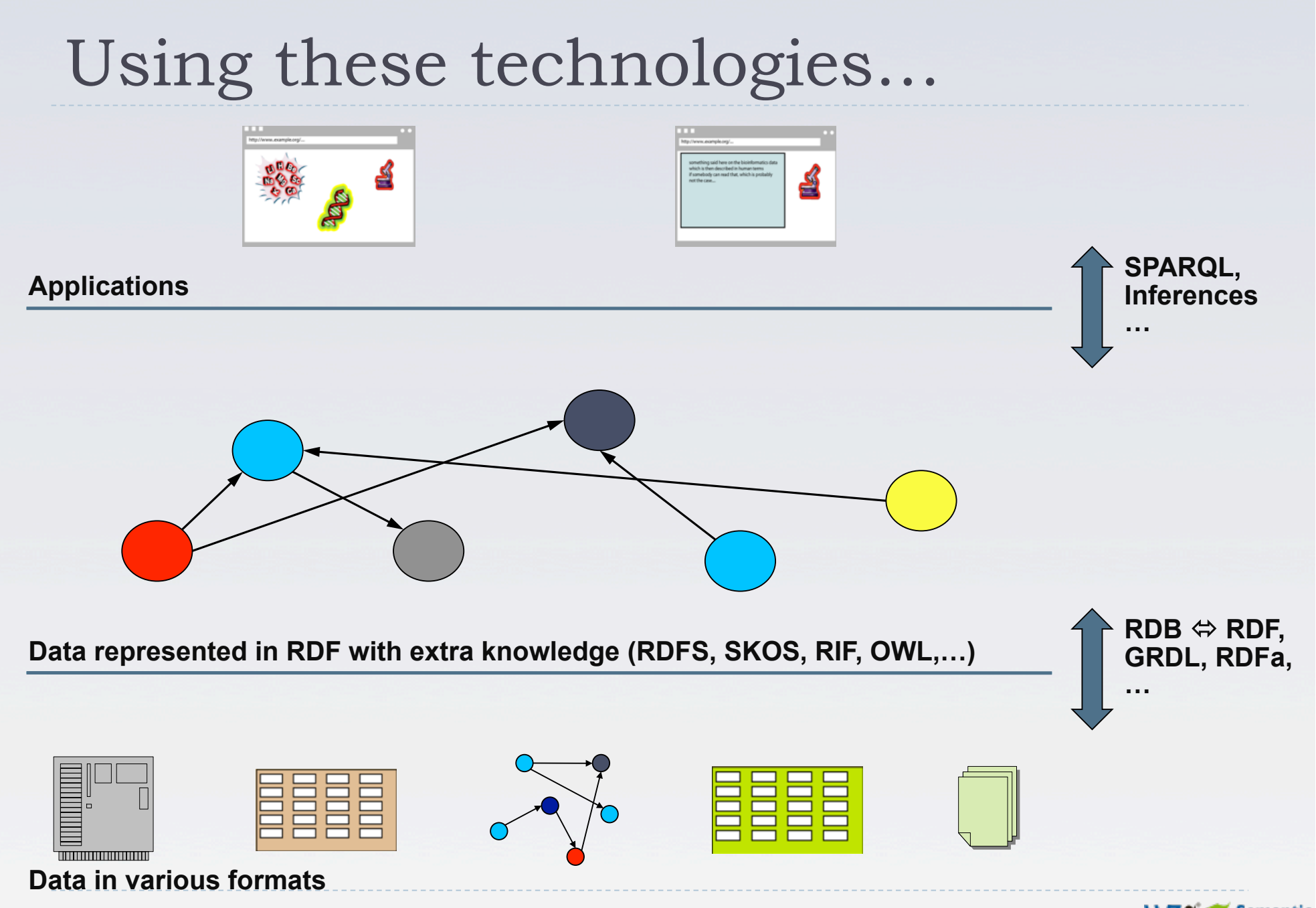

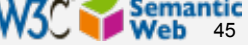

# Where are we today (in a nutshell)?

- The technologies are in place, lots of tools around
	- If there is always room for improvement, of course
- ▶ Large datasets are "published" on the Web, ie, ready for integration with others
- ▶ Large number of vocabularies, ontologies, etc, are available in various areas

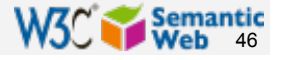

## Everything is not rosy, of course…

- $\blacktriangleright$  Tools have to improve
	- scaling for *very* large datasets
	- quality check for data
	- $\blacktriangleright$  etc

## ▶ There is a lack of knowledgeable experts

- $\triangleright$  this makes the initial "step" tedious
- **If leads to a lack of understanding of the technology**

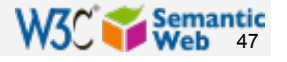

## There are also R&D issues

- What does query/reasoning means on Web scale data?
- How does one incorporate uncertainty information?
- ▶ What is the granularity for access control, security, privacy…
- ▶ What types of user interfaces should we have for a Web of Data?

etc.

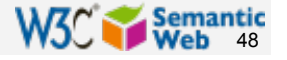

# Thank you for your attention!

These slides are also available on the Web:

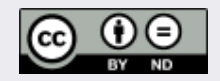

http://www.w3.org/2010/Talks/0617-Boeing-IH/Slides.{pdf,pptx}